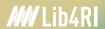

## **Impact & Visibility**

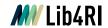

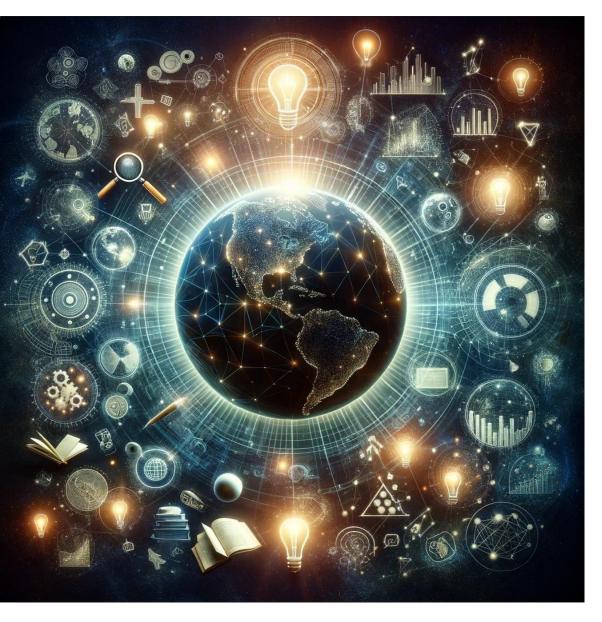

### Content

#### **Visibility**

- 1 Author identifiers
- 2 Promote and share output

#### **Impact**

- 3 Author metrics
- 4 Journal metrics
- 5 Article metrics
- 5 Conclusion

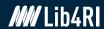

## Icon Key

## **Topics**

visibility

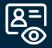

o impact

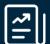

#### Links

o primary resource

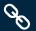

o registration page

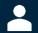

o tool / software

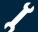

o help page

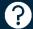

o tutorial / video

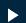

o further reading

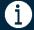

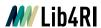

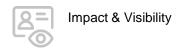

## **Visibility**

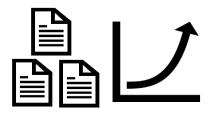

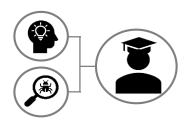

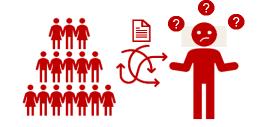

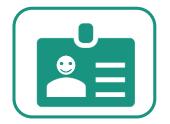

- Amount of scholarly literature is growing exponentially
- You need to distinguish yourself and your work from other authors
- o Issue with name as identifier
- Make yourself and your work visible and accessible with author identifiers!

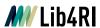

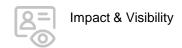

#### 1 Author identifiers

#### **General advice**

- Use the same variation of your name consistently
- Use the same variation of your institution consistently

Eawag: Swiss Federal Institute of Aquatic Science and Technology

Empa. Swiss Federal Laboratories for Materials Science and Technology

Swiss Federal Institute for Forest, Snow and Landscape Research (WSL)

Paul Scherrer Institut (PSI)

#### o Build your profile!

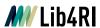

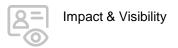

# 1 ORCID (Open Researcher and Contributor ID)

- Unique, persistent digital identifier
- Free of charge for researchers
- Not-for-profit organization
- o Community-built, open source
- More and more the most commonly asked for author ID (by funders, institutions, publishers, journals etc.)
- o Link your other author IDs to it and configure your profile
- What is ORCID?
- ORCID Help

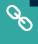

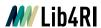

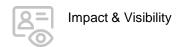

## 1 Google Scholar ID

- Free of charge
- Make yourself more findable on Google
- Automatically searches for your papers with metadata;
   papers can be manually added
- Track citations to your works, set up email alerts
- Calculate numerous citation metrics
- Import it to your ORCID
- Google Scholar Registration
- How do I create my author profile

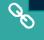

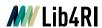

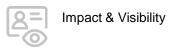

#### 1 ResearcherID

- Unique identifier for publications within the Web of Science ecosystem (WoS, Publons, InCites, etc.)
- o Free of charge
- Integrated with Clarivate Analytics
- Add publications that are not in WoS
- Link it to and sync it with your ORCID
- ResearcherID Registration
- Clarivate Analytics guides:
  Build your profile

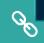

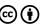

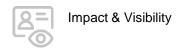

## 1 Scopus ID

- Automatically generated by Scopus
- Cannot be edited by yourself → via Scopus Feedback Wizard
- Link it to and sync it with your ORCID
- **Scopus Feedback Wizard**
- Scopus Support Center

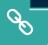

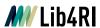

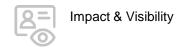

## **2** Promote and share output

- Use social media and networks, e.g. ResearchGate, Academia.edu, Linkedin, Mendeley or Mastodon
- Present findings at conferences
- Attend events for networking & developing collaborations
- Share posters, presentations, preprints, data, etc. on respective repositories
- Curate your data and consider what you will share
- o Get a DOI for your publication

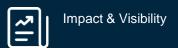

## Impact

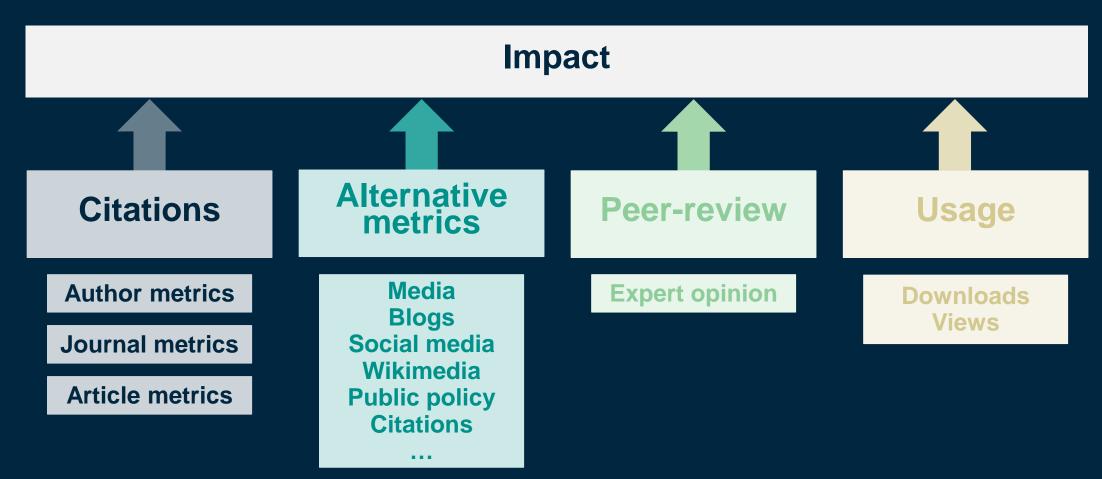

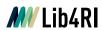

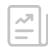

## 3 Author metrics: citation reports

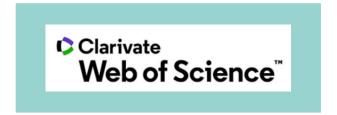

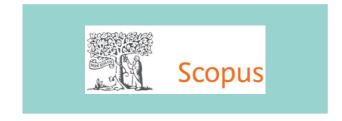

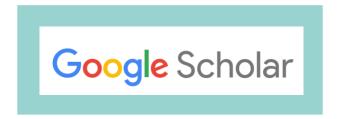

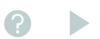

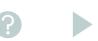

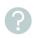

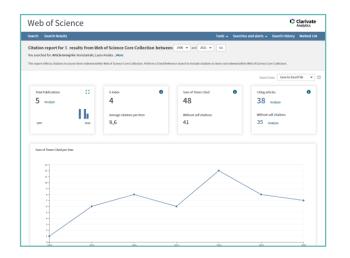

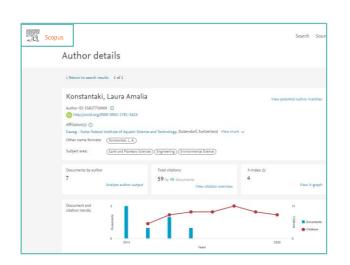

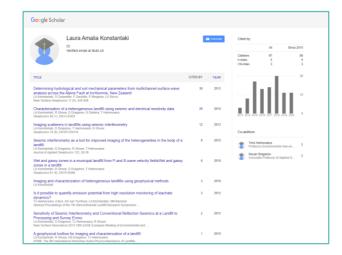

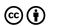

## 3 Author metrics: h-Index

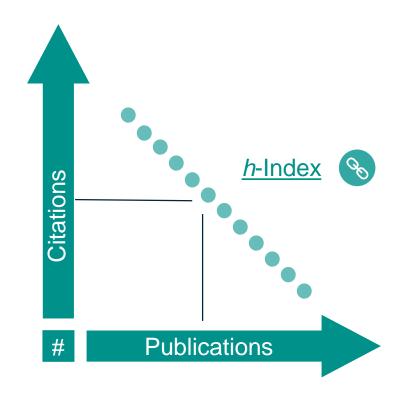

#### H-Index calculations

| Rank | Paper   | # citations |
|------|---------|-------------|
| 1    | Paper A | 33          |
| 2    | Paper B | 30          |
| 3    | Paper C | 20          |
| 4    | Paper D | 15          |
| 5    | Paper E | 7           |
| 6    | Paper F | 5           |
| 7    | Paper G | 5           |
| 8    | Paper H | 4           |

| Rank | Paper   | # citations |
|------|---------|-------------|
| 1    | Paper A | 155         |
| 2    | Paper B | 30          |
| 3    | Paper C | 22          |
| 4    | Paper D | 2           |
| 5    | Paper E | 1           |

H-Index = 3

H-Index = 5

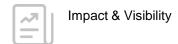

#### **4** Journal metrics

#### **Sources**

- o Journal Citation Reports (Clerivate)
- o CiteScore (Scopus)
- o Google Scholar Metrics

#### **Different metrics**

- o Eigenfactor
- o <u>Immediacy Index</u>
- o Article Influence Score
- o Source Normlized Impact per Paper (SNIP)
- o SCImago Journal Rank (SJR) (1)
- o Impact Factor

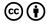

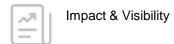

## **4** Journal metrics: Journal Impact Factor

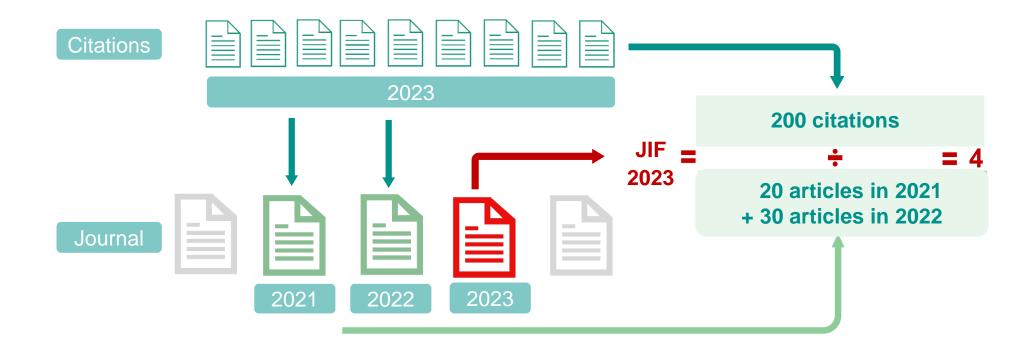

### **5** Article metrics: Altmetrics

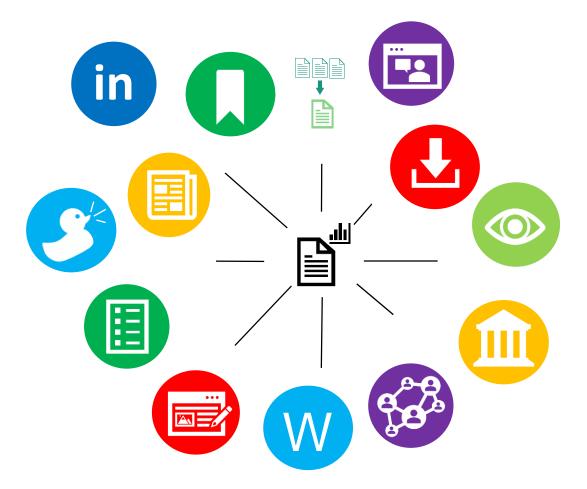

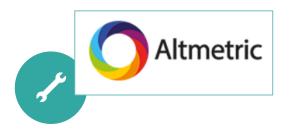

- Measure research impact in other contexts
- E.g. social media, government policy, news outlets, blogs, Wikipedia, etc.
- Track online activity and attention
- Used complementary to traditional metrics
- Looking at societal, outreach or economic impact
- A beginner's guide to altmetrics

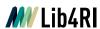

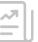

### **5** Article metrics – Altmetrics

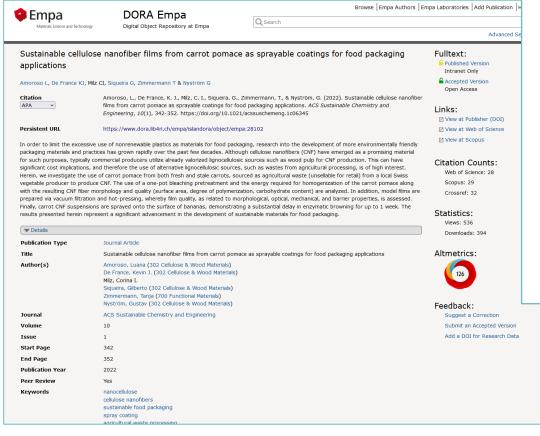

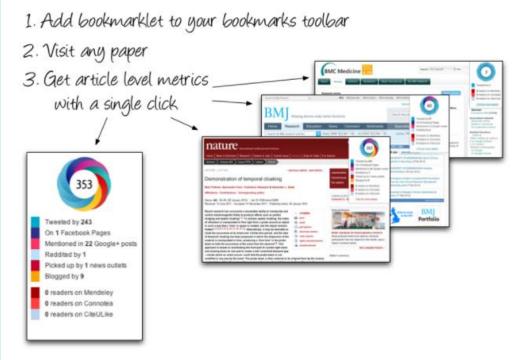

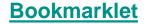

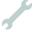

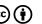

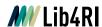

## 6 Conclusion – take home messages

#### **Visibility**

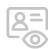

- ORCID, Google Scholar ID, ResearcherID, and Scopus ID are the most common author IDs.
- o Build your online profile!
- o ORCID enables connections between other IDs, institutions, repositories, publishers, funders, etc. get one!
- Promote and share your research output in person (conferences, events) and online (repositories, social media, networks)

#### **Impact**

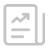

- o Traditionally, impact is measured by citations but there is more to it.
- o Different levels of research metrics: author level, journal level, article level
- Web of Science, Scopus, and Google Scholar are the most common sources for metrics.
- o Many different metrics exist all have their strengths and weaknesses. Use them wisely!
- Altmetrics measures impact in other contexts

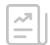

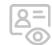

#### Impact & Visibility

## 8 Conclusion – challenge

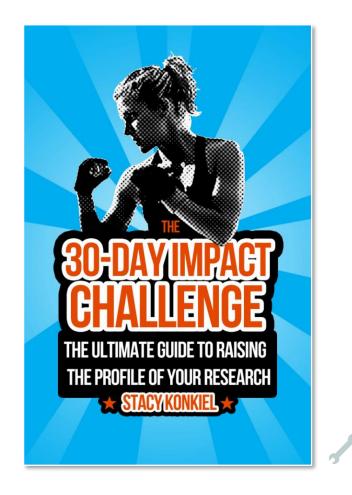

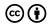

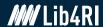

## Thank you for your attention! Any questions?

Check out our Info Sheet: Scientific Writing!

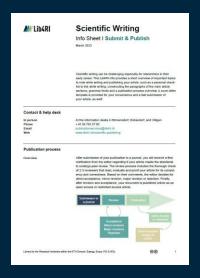

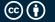

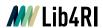

### **Contact**

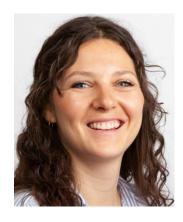

Nina Helg-Kurmann
Project Manager
Phone: +41 (0)58 765 59 70
Nina.helg@lib4ri.ch

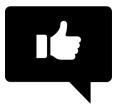

Please give us your feeback!

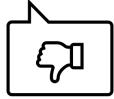

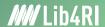

## Lib4RI – Excellent Services for Excellent Research.

www.lib4ri.ch info@lib4ri.ch + 41 58 765 57 00